## **Ходимлар рўйхати**

## **Ходимнинг меҳнат маълумотларини шакллантириш**

Тизим орқали ходимлар шакллантирилгандан сўнг, тизим автоматик тарзда персонал ходимларни тизим менюсида жойлашган **xodimlar ro'yxati**да акс эттиради.

Ходимлар тўғрисидаги маълумотларни кўриш **Xodimlar / xodimlar ro'yxati** менюсини танлаш орқали амалга оширилади (1-расм).

| <b>III</b> OTM strukturasi                    | $\epsilon$   | Asosiy / Xodimlar ro'yxati                          |                                    |                                            |               |               |                       |           |  |
|-----------------------------------------------|--------------|-----------------------------------------------------|------------------------------------|--------------------------------------------|---------------|---------------|-----------------------|-----------|--|
| <b>E</b> Xodimlar                             | $\checkmark$ |                                                     |                                    |                                            |               |               |                       |           |  |
| O Xodimlar bazasi                             |              | Bo'limni tanlang                                    | $\mathbf{v}$                       | Ism / Pasport / Xodim ID boʻyicha qidirish |               |               |                       |           |  |
| Xodimlar ro'yxati<br>O O'gituvchilar ro'yxati |              | <b>Xodim</b>                                        | <b>Bo'linma</b>                    | Lavozim                                    | <b>Stavka</b> | <b>Status</b> | O'zgartirilgan $\sim$ | Faol      |  |
| O O'gituvchi holati                           |              | XAMDAMOV UTKIR RAXMATILLAYEVICH                     | Telekommunikatsiya texnologiyalari | Dekan                                      | 0,50 stavka   | Ishlamoqda    | 15.12.2020 15:50:06   | $\bullet$ |  |
| Xabarlar                                      | $\epsilon$   | XAKIMOVA XOLIDA XAKIMOV                             | O'quv bo'limi                      | Bo'lim boshlig'i                           | 0,50 stavka   | Ishlamoqda    | 28.12.2020 14:31:49   | $\bullet$ |  |
|                                               |              | LATIFOV FERUZJON MAXAMMADJON O'G'LI                 | Kompyuter injiniringi              | Dekan                                      | 0,50 stavka   | Ishlamoqda    | 21.01.2021 11:27:13   | $\bullet$ |  |
|                                               |              | <b>ERGASHEV ERGASH XOLIQOVICH</b><br>4              | O'guv bo'limi                      | Bo'lim boshlig'i                           | 1,00 stavka   | Ishlamoqda    | 22.01.2021 18:04:04   | $\bullet$ |  |
|                                               |              | <b>TEST TEST TEST</b><br>5.                         | <b>Dasturiy injiniring</b>         | Markaz boshligʻi                           | 1,00 stavka   | Bo'shagan     | 04.02.2021 17:07:17   | $\bullet$ |  |
|                                               |              | <b>FAMILIYATESTBIR ISMTESTBIR OTASITESTBIR</b><br>Б | <b>Test fakuktet1</b>              | Dekan                                      | 1,00 stavka   | Ishlamoqda    | 17.02.2021 10:23:35   | $\bullet$ |  |
|                                               |              | XAMDAMOV UTKIR RAXMATILLAYEVICH                     | Rektorat                           | Rektor                                     | 0,50 stavka   | Ishlamoqda    | 20.04.2021 20:43:28   | $\bullet$ |  |

1-расм. Ходимлар рўйҳати

Ходимлар рўйҳати ойнасида ОТМда ишлайдиган ходимларни кўриш мумкин. Ушбу рўйхатдан ходимларнинг меҳнат маълумотларни таҳрирлаш ёки ўчириш мумкин.

## **Ходимнинг меҳнат маълмотларини таҳрирлаш**

Ходимнинг меҳнат маълумотларини тахрирлаш учун ходимлар рўйҳати ойнасидан (1-расм) бирор бир ҳодимни танланг (2-расм). Ҳодимнинг меҳнат маълумотлари ойнасидан ўзгартириш керак бўлган майдонни танланг (масалан ходим **stavka** си). Рўйхатдан ўзгарган маълумотни танланг (ходим **Stavka** сини 0.5 ўзгартириш) ва **Saqlash** тугмасин танланг. Натижада ходимга тегишли маълумотлар ўзгаради.

| <b>Im</b> OTM strukturasi              | Asosiy / Xodimlar ro'yxati / AKMURADOV BAXTIYOR BERDIYEVICH |                          |                      |               |                        |                               |   |  |
|----------------------------------------|-------------------------------------------------------------|--------------------------|----------------------|---------------|------------------------|-------------------------------|---|--|
| <b>E</b> Xodimlar<br>$\checkmark$      | <b>Xodim</b>                                                |                          | Lavozim              |               | Kafedra / Bo'lim       |                               |   |  |
| O Xodimlar bazasi<br>Xodimlar ro'yxati | AKMURADOV BAXTIYOR BERDIYEVICH                              | $\overline{\phantom{a}}$ | Bo'lim boshlig'i     | $\mathbf{v}$  | Axborot texnologiyalai |                               |   |  |
| O O'gituvchilar ro'yxati               | <b>Xodim turi</b>                                           |                          | <b>Mehnat shakli</b> | <b>Stavka</b> |                        |                               |   |  |
| O O'gituvchi holati                    | Administrativ-boshqaruv xodim                               | $\mathbf{v}$             | Asosiy ish joy       | $\mathbf{v}$  | 0,50 stavka            |                               |   |  |
| <b>Xabarlar</b>                        | <b>Status</b>                                               |                          | Kontrakt ragami      |               | <b>Kontrakt sanasi</b> |                               |   |  |
|                                        | Ishlamoqda                                                  | $\;$                     | 2222                 |               | 2021-05-08             | ₩                             | × |  |
|                                        |                                                             |                          |                      |               |                        |                               |   |  |
|                                        |                                                             |                          |                      |               | O'chirish              | $\blacktriangleright$ Saqlash |   |  |

2-расм. Ҳодимнинг меҳнат маълумотлари

Ходимга тегишли ўзгарган маълумотларни кўриш **Xodimlar /Xodimlar ro'yxati** менюсини танлаш орқали амалга оширилади (3-расм).

| <b>HEMIS OTM</b>                  | ≡                                            |                                    |                                            |             |               | O'zbekcha<br>$\mathbf{c}$ | <b>JAMSHID ELOV</b><br>Kadrlar bo'limi |
|-----------------------------------|----------------------------------------------|------------------------------------|--------------------------------------------|-------------|---------------|---------------------------|----------------------------------------|
| <b>m</b> OTM strukturasi<br>×     | Xodimlar ro'yxati<br>Asosiy                  |                                    |                                            |             |               |                           |                                        |
| <b>E</b> Xodimlar<br>$\checkmark$ |                                              |                                    |                                            |             |               |                           |                                        |
| O Xodimlar bazasi                 | Bo'limni tanlang<br>$\mathbf{v}$             |                                    | Ism / Pasport / Xodim ID bo'yicha qidirish |             |               |                           |                                        |
| Xodimlar ro'yxati                 |                                              |                                    |                                            |             |               |                           |                                        |
| O O'qituvchilar ro'yxati          | Ħ<br><b>Xodim</b>                            | Bo'linma                           | Lavozim                                    | Stavka      | <b>Status</b> |                           | Faol                                   |
| O O'gituvchi holati               | XAMDAMOV UTKIR RAXMATILLAYEVICH              | Telekommunikatsiya texnologiyalari | Dekan                                      | 0,50 stavka | Ishlamoqda    | 15.12.2020 15:50:06       | $\bullet$                              |
| Xabarlar                          | XAKIMOVA XOLIDA XAKIMOV<br>$\mathcal{P}$     | O'quv bo'limi                      | Bo'lim boshlig'i                           | 0,50 stavka | Ishlamoqda    | 28.12.2020 14:31:49       | ◐                                      |
|                                   | LATIFOV FERUZJON MAXAMMADJON O'G'LI<br>3     | Kompyuter injiniringi              | Dekan                                      | 0,50 stavka | Ishlamoqda    | 21.01.2021 11:27:13       | $\bullet$                              |
|                                   | ERGASHEV ERGASH XOLIQOVICH<br>$\Delta$       | O'guy bo'limi                      | Bo'lim boshlig'i                           | 1,00 stavka | Ishlamoqda    | 22.01.2021 18:04:04       | $\bullet$                              |
|                                   | <b>TEST TEST TEST</b>                        | Dasturiy injiniring                | Markaz boshligʻi                           | 1,00 stavka | Bo'shagan     | 04.02.2021 17:07:17       | $\bullet$                              |
|                                   | FAMILIYATESTBIR ISMTESTBIR OTASITESTBIR<br>6 | Test fakuktet1                     | Dekan                                      | 1,00 stavka | Ishlamoqda    | 17.02.2021 10:23:35       | $\bullet$                              |
|                                   | XAMDAMOV UTKIR RAXMATILLAYEVICH              | Rektorat                           | Rektor                                     | 0,50 stavka | Ishlamoqda    | 20.04.2021 20:43:28       | O                                      |
|                                   | AKMURADOV BAXTIYOR BERDIYEVICH<br>8          | Axborot texnologiyalai             | Bo'lim boshlig'i                           | 0.50 stavka | Ishlamoqda    | 09.05.2021 12:13:35       | $\bullet$                              |
|                                   | ZARMASOV ELBEK MAMATOULOVICH<br>9            | Kadrlar bo'limi                    | Bo'lim boshlig'i                           | 1,00 stavka | Ishlamogda    | 09.05.2021 12:14:02       | O                                      |

3-расм. Ходимлар рўйҳати ойнаси

Рўйҳатда ходимга тегишли бўлган **STAVKA** маълумоти 0.5 қийматга ўзгарганини кўриш мумкин.

ОТМ бўлимидаги лавозимга ОТМда ишлайдиган бирор ходим тайинланса, 2-расмда келтирилган ходимнинг меҳнат маълумотлари ойнасидан ҳодимнинг **Фамилия, Исми ва Шарифини** ўзгартириш орқали амалган оширилади. Натижада экранда ходимнинг Ф.И.Ш. ўзгарганини акс эттирган маълумотни кўриш мумкин (4-расм).

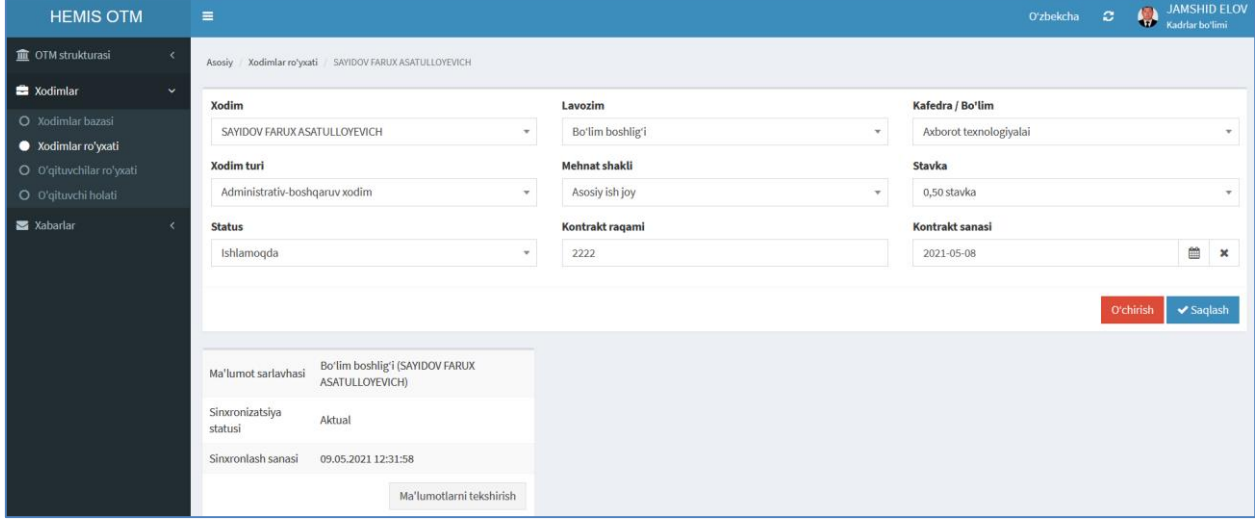

4-расм. Ходимни лавозимга тайинлаш

## **Ходимнинг лавозим маълумотларини ўчириш**

Ходимнинг лавозим маълумотларини ўчириш учун 4-расм келтирилган ходимни лавозимга тайинлаш ойнасидан **O'chirish** тугмасини танланг.

**Муҳим!** Ходимга боғланган маълумотлар шаклланган бўлса у холда тизим ходимни ўчиришга рухсат бермайди. Бундай ҳолларда ходимни ўчириш учун дастлаб унга боғланган маълумотларни ўчириш зарур.